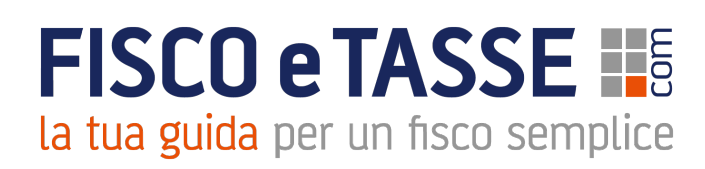

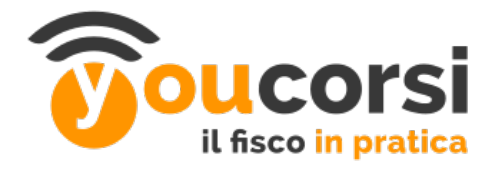

## **Regole crediti per iscritti Ordine dei Dottori Commercialisti e Esperti Contabili**

La partecipazione alla diretta della Videoconferenza ti permetterà di maturare i crediti formativi, pari a uno ogni ora di corso, rispondendo alle domande di attenzione e al questionario di verifica finale.

Per ottenere i crediti è necessario partecipare in maniera diretta e personale alla videoconferenza: - il giorno della diretta.

- e **per il 2018** anche visualizzando le videoconferenze del 2018 **in differita**.

## **Visualizzazione in Diretta**

La partecipazione alla diretta della Videoconferenza ti permetterà di maturare i crediti formativi, pari a uno ogni ora di corso, **rispondendo alle domande di attenzione** poste a cadenza periodica durante la videoconferenza e **superando il questionario di verifica** alla fine del videocorso (da effettuare entro le 23:59 del giorno stesso del videocorso).

**Domande di attenzione**: appariranno a cadenza periodica durante la videoconferenza e servono semplicemente a verificare la presenza dell'iscritto, non la sua effettiva preparazione. Es: "Ritieni il corso interessante SI/NO".

**Questionario di verifica finale**: si deve svolgere dopo aver guardato la videoconferenza, è attinente alla materia del corso, e mira a testare l'effettiva preparazione dell'iscritto. Si tratta di un test con domande a risposta chiusa (5 domande per ogni credito maturato). Il questionario di verifica finale si ritiene svolto con successo dal 70% in su di risposte corrette. In caso non si raggiungesse il 70% di risposte esatte, si potrà tentare il questionario di verifica una sola volta in più.

## **Visualizzazione in Differita videoconferenze 2018**

La visualizzazione della Videoconferenza in differita ti permetterà di maturare i crediti formativi, pari a uno ogni ora di corso, **rispondendo e superando il questionario di verifica finale**, con le stesse modalità sopra evidenziate, da effettuarsi in qualsiasi momento.

La registrazione della videoconferenza (differita) verrà messa a disposizione nei giorni successivi.

## **Troverai un attestato di partecipazione nella tua area riservata.**